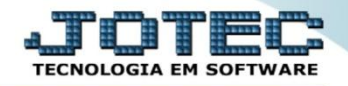

## **CONTÁBIL / FISCAL CAPITAL CIRCULANTE LÍQUIDO EGREPCPCL**

 *Explicação: Apresenta a diferença entre o ativo e passivo circulante, o resultado positivo indica direitos em curto prazo suficientes para cobrir obrigações em curto prazo no gráfico.*

## Para realizar a emissão deste relatório acesse o módulo: *Estatísticas e Gráficos*.

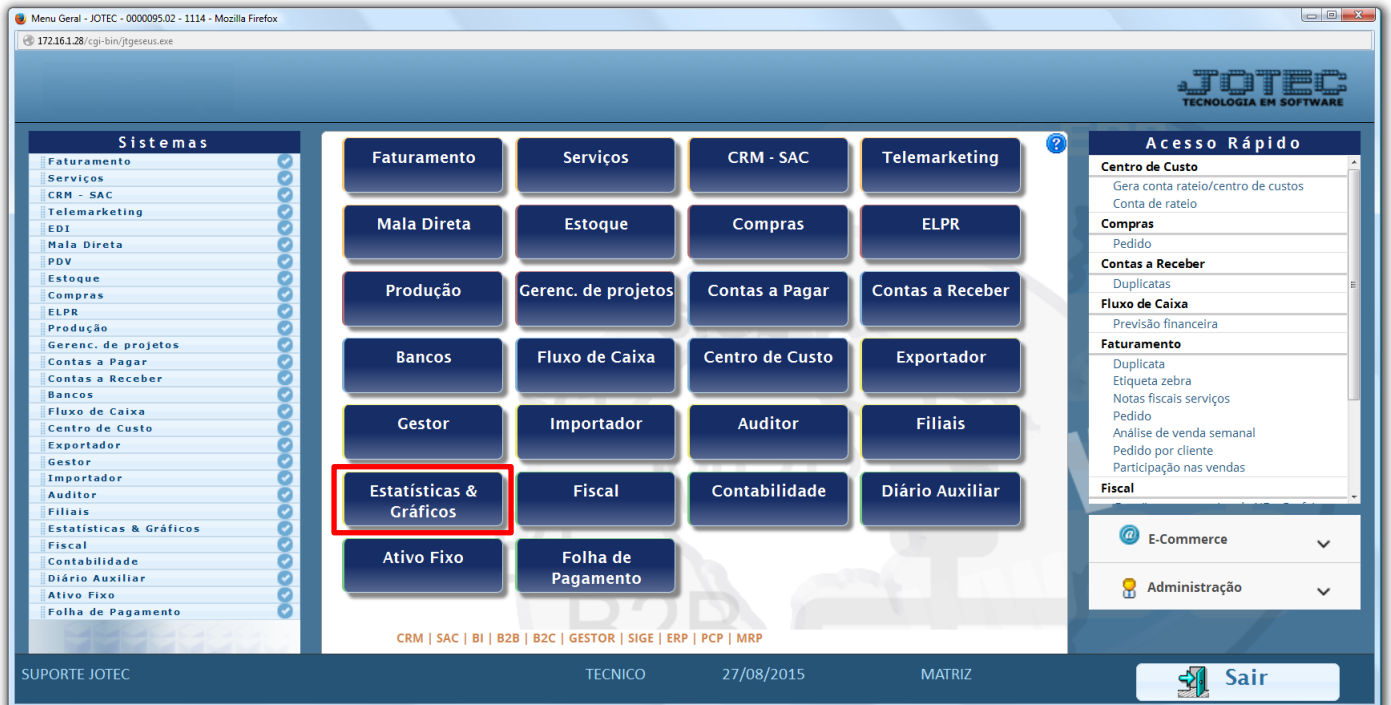

Em seguida acesse: *Contábil / Fiscal > Grct04 – Capital Circulante Líquido.*

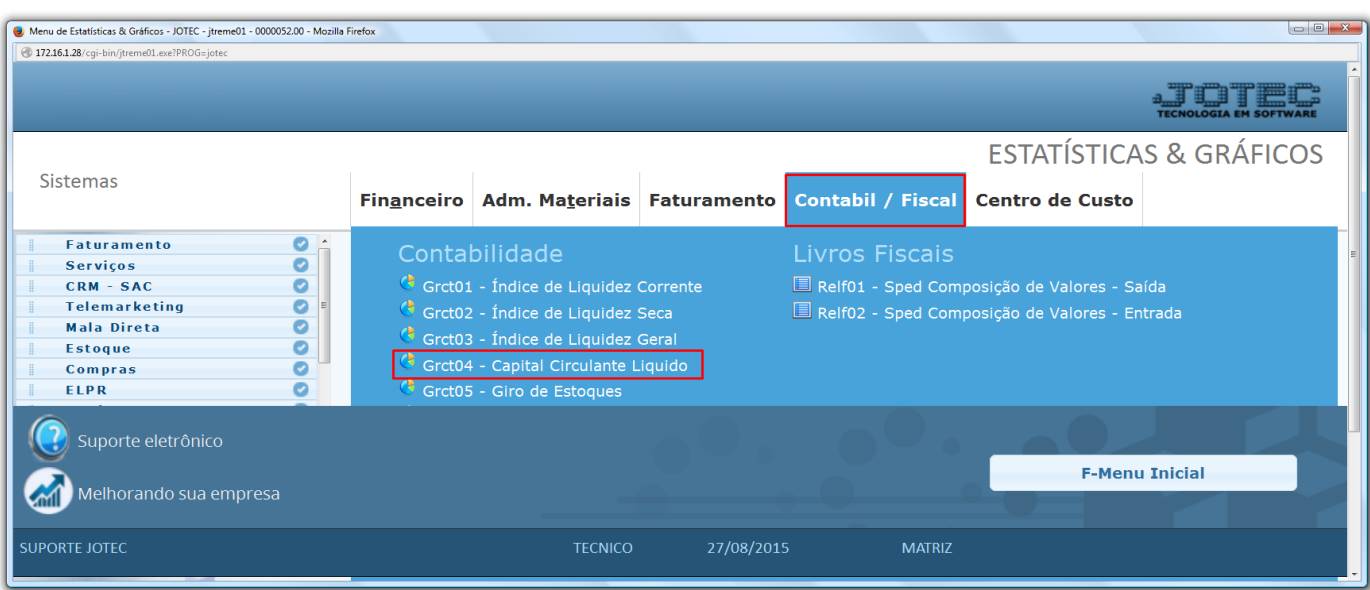

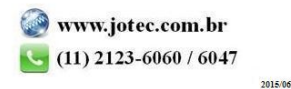

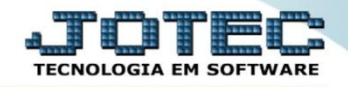

 Na tela que será aberta em seguida, basta informar o *ano* a ser consultado, as *contas contábeis* a serem consideradas e clique na *impressora*.

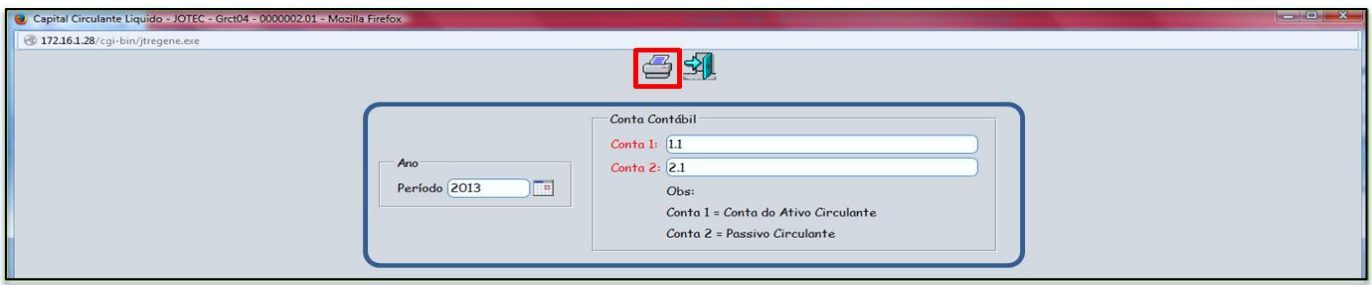

 $\triangleright$  Será aberto o relatório em PDF conforme abaixo:

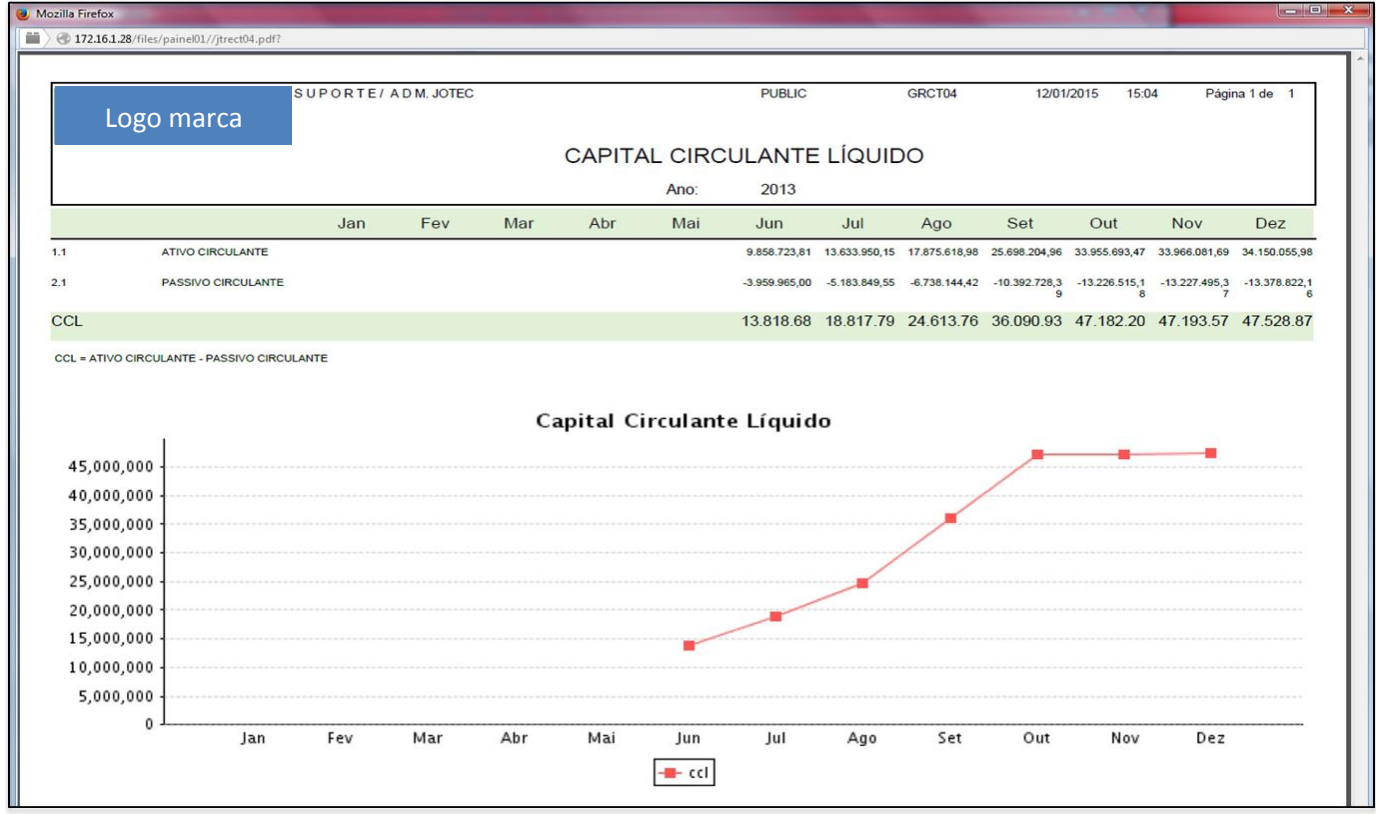

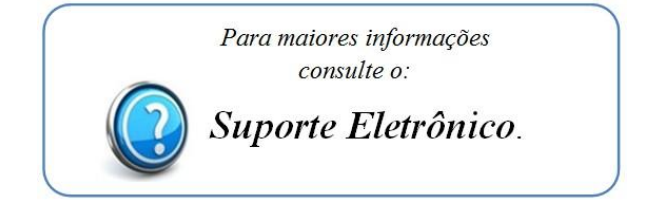

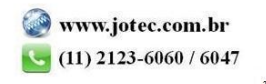